<<MATLAB/Simulink >>

书名:<<MATLAB/Simulink与控制系统仿真>>

- 13 ISBN 9787121069895
- 10 ISBN 712106989X

出版时间:2008-1

 $(2008-01)$ 

, tushu007.com

页数:432

PDF

http://www.tushu007.com

## <<MATLAB/Simulink >>

, tushu007.com

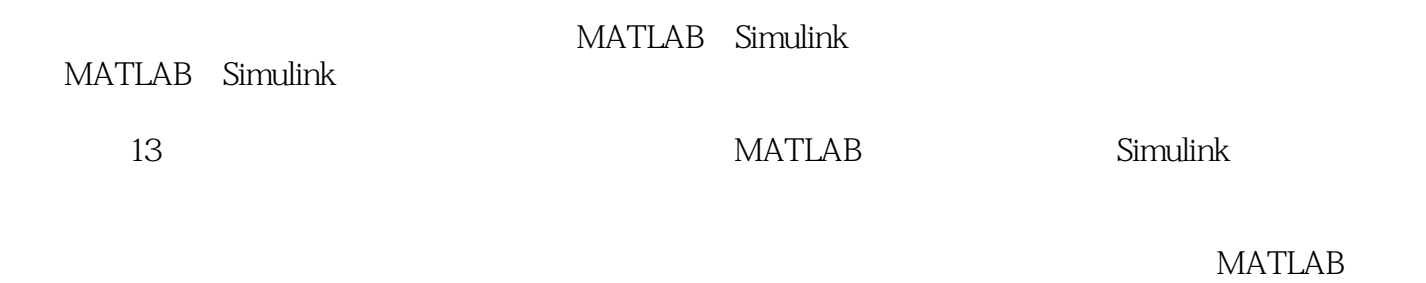

Simulink

## <<MATLAB/Simulink >>

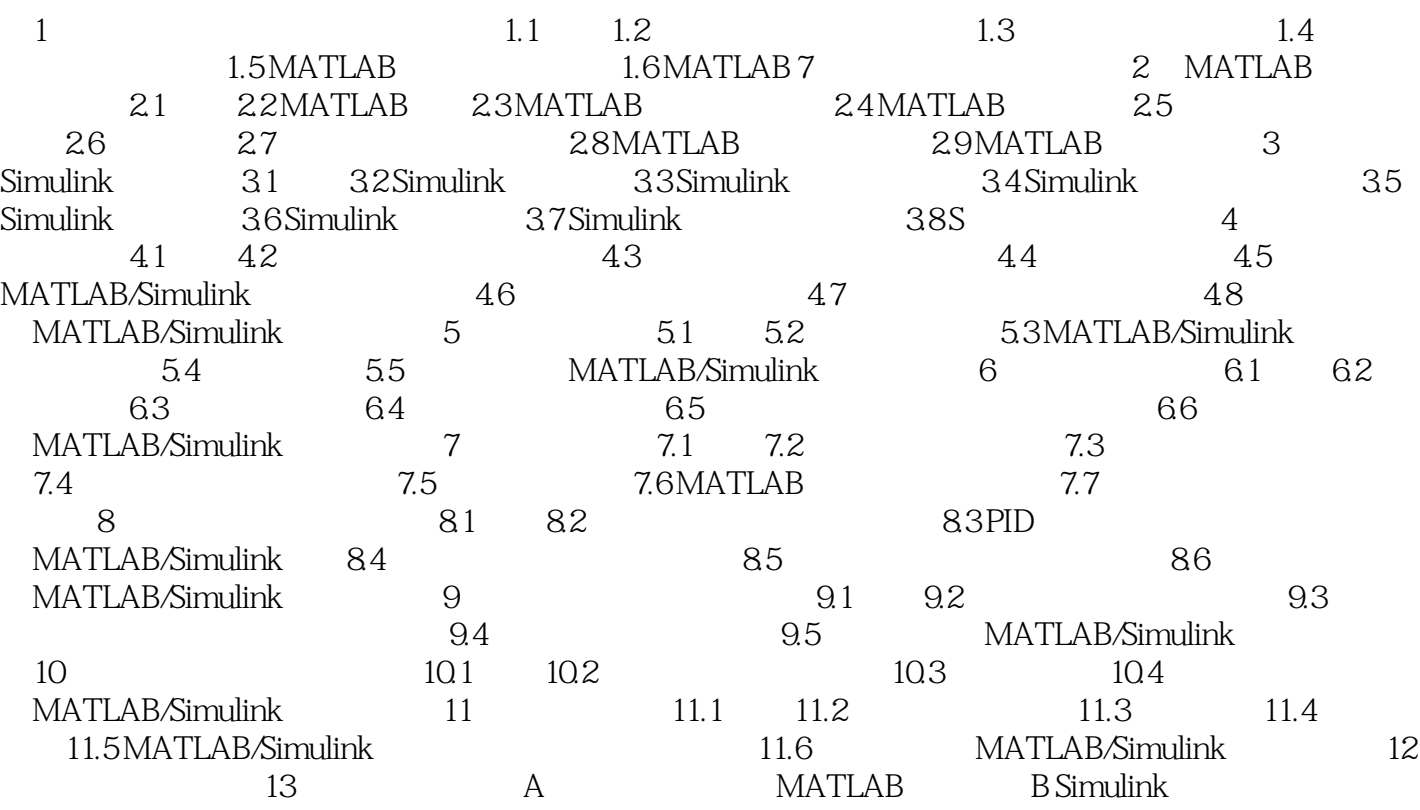

<<MATLAB/Simulink >>

 $1.1$  and  $1.1$ 

MATLAB

 $1.2$ 

<<MATLAB/Simulink >>

## <<MATLAB/Simulink >>

本站所提供下载的PDF图书仅提供预览和简介,请支持正版图书。

更多资源请访问:http://www.tushu007.com